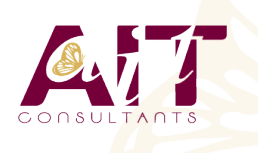

**SARL ONEO**  1025 rue Henri Becquerel Parc Club du Millénaire, Bât. 27 34000 MONTPELLIER **N° organisme : 91 34 0570434**

**Nous contacter : 04 67 13 45 45 www.ait.fr contact@ait.fr**

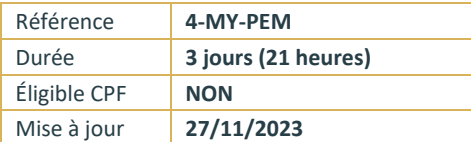

# **MySQL - Prise en main**

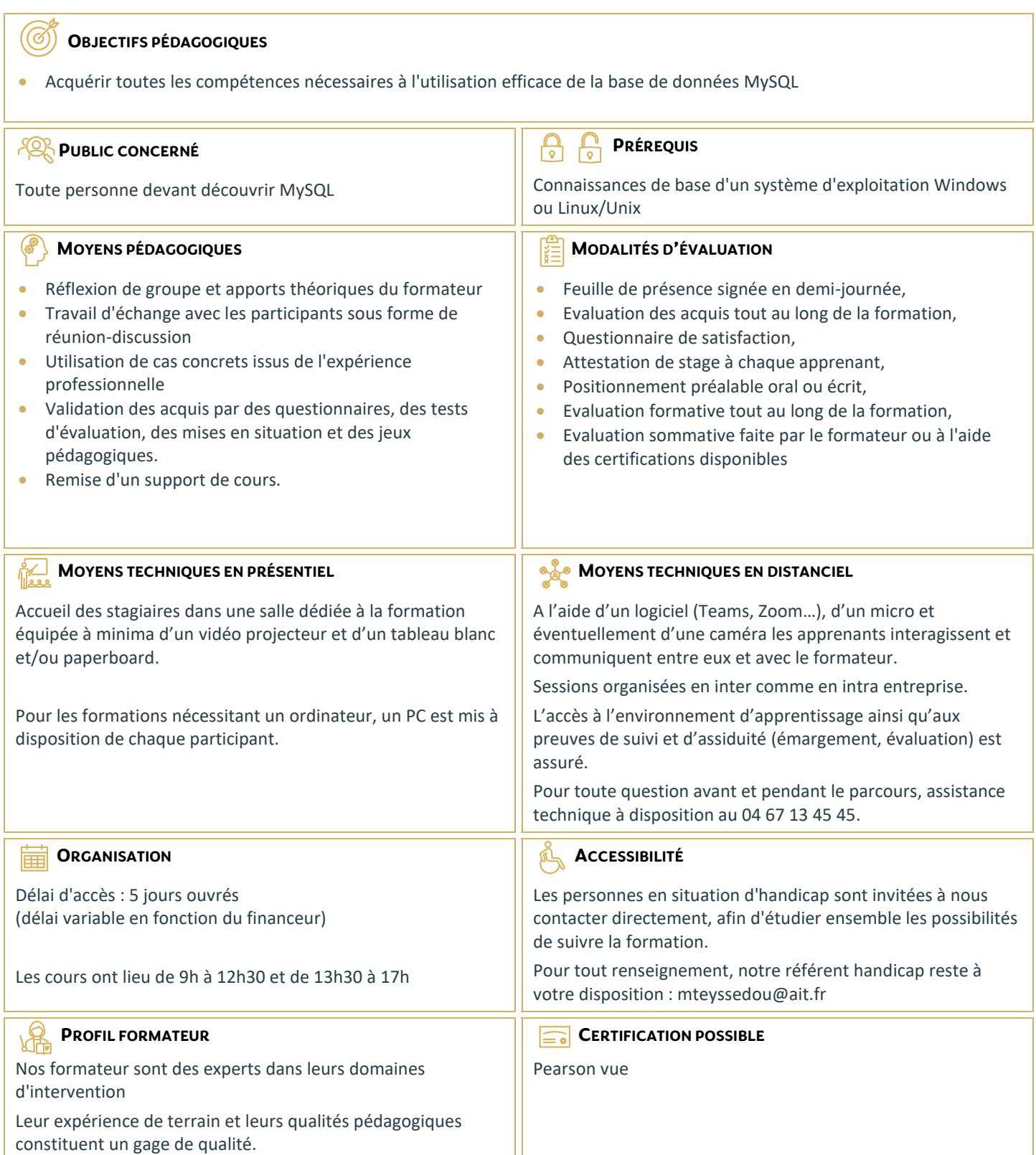

# **MySQL - Prise en main**

#### **INTRODUCTION ET PRISE EN MAIN**

- $\Box$  Versions, panorama des fonctionnalités et des outils
- $\Box$  Ressources et documentation
- $\n **Proofedure d'installation**\n$
- $\Box$  Paramétrages de post-installation et premiers tests
- $\Box$  L'outil client ligne de commandes MySql
- L'outil graphique MySQL Query Browser

#### **MODÈLE RELATIONNEL, CONCEPTION ET CRÉATION D'UNE BASE**

- $\Box$  Eléments de conception d'un schéma de base de données
- $\Box$  Contraintes d'intégrité
- Types de données MySQL (numériques, chaînes, dates, types spécifiques…).
- □ Fonctions intégrées de MySQL
- $\Box$  Types de tables (MyISAM, MEMORY, MERGE, InnoDB...)
- $\Box$  Création de bases et de tables
- $\Box$  La base INFORMATION SCHEMA
- $\Box$  Jeux de caractères, internationalisation

## **PRATIQUE DU SQL AVEC MYSQL**

- $\Box$  Sélections simples, comparaisons, tris
- $\Box$  Sélections multitables, différents types de jointures
- $\Box$  Requêtes imbriquées, préparées
- $\Box$  Modifications et gestion des vues

### **TABLES TRANSACTIONNELLES INNODB**

- $\Box$  Notion de transaction, niveaux d'isolation
- $\Box$  Structure physique des tables
- $\Box$  Programmation des transactions (START TRANSACTION, COMMIT, ROLLBACK)

# **SQL PROCÉDURAL**

- **Procédures stockées et fonctions**
- $\Box$  Définition des procédures
- $\Box$  Déclencheurs (Triggers)
- $\Box$  Gestion des erreurs

#### **CONNEXIONS, DROITS D'ACCÈS, SÉCURITÉ**

- $\Box$  Niveaux de privilèges et vérification des droits
- $\Box$  Gestion des utilisateurs et de leurs privilèges
- $\Box$  Sécurisation des procédures stockées et des vues

# **INTRODUCTION À L'ADMINISTRATION**

- $\Box$  Exportation de données
- $\Box$  Sauvegardes, la commande mysqldump